# **Cloudsourced Network Analytics**

nyansa

Insight From Network Data

GT HILL Director Technical Marketing

# **We are Nyansa**

- o Silicon Valley startup
- o Founded September, 2013
- o MIT, Meraki, Aruba Networks, Google
- o Revenue generating
- o Deployed in 50+ customers

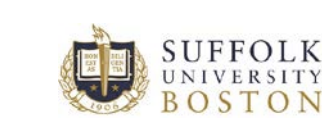

**TESLR** 

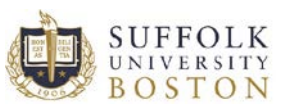

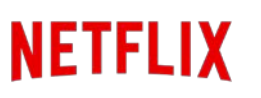

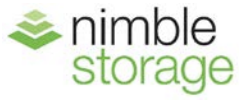

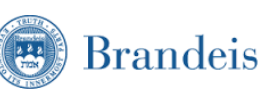

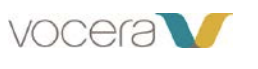

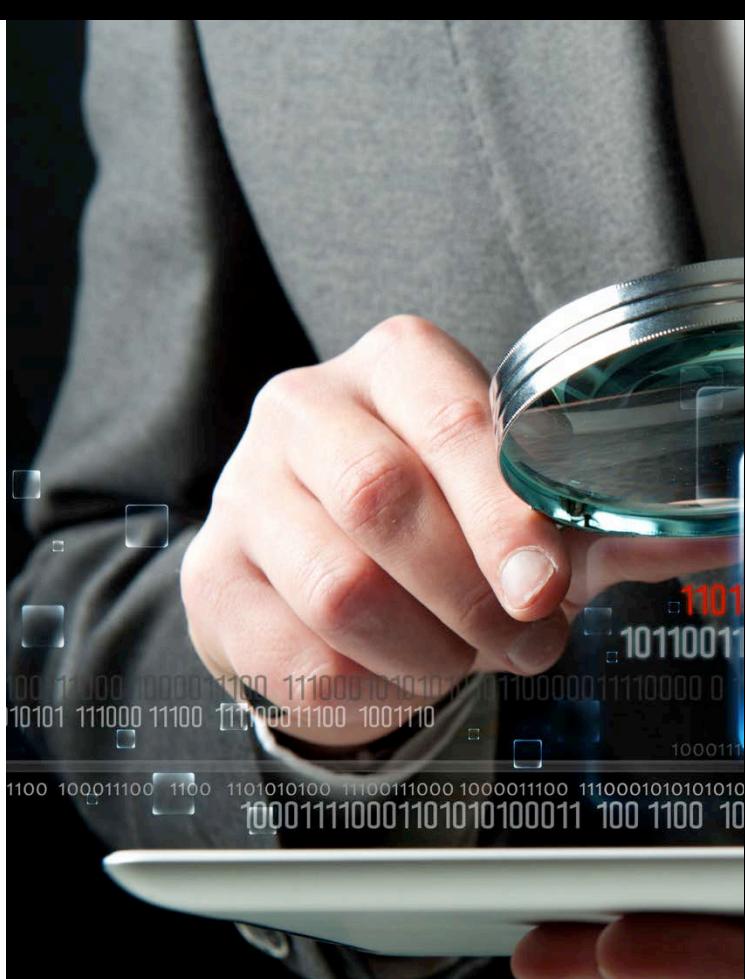

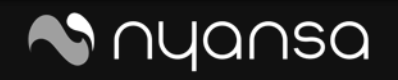

## **A Big Problem**

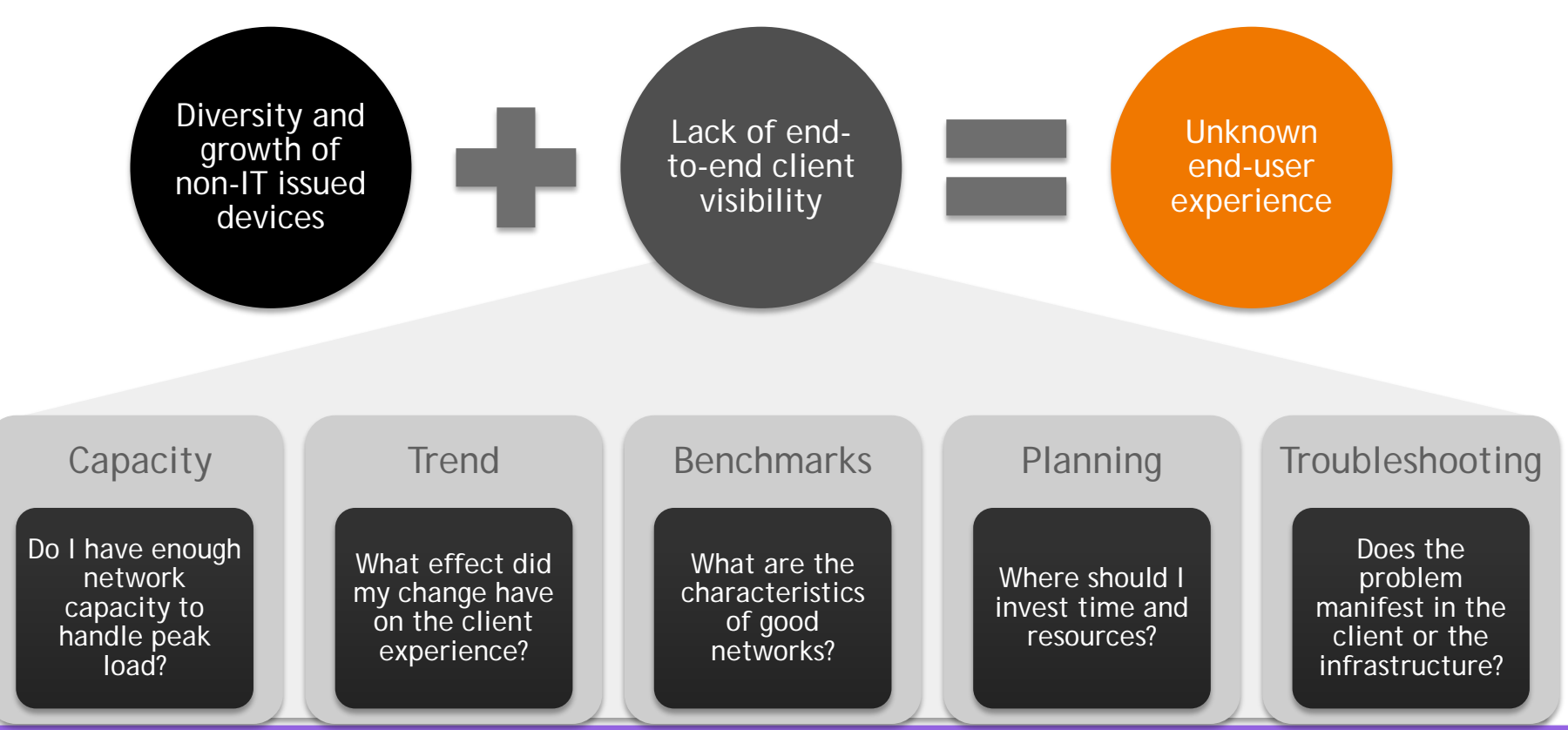

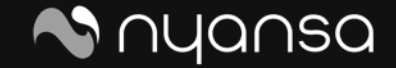

# **A Big Solution**

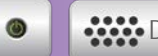

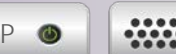

AAA DHCP ARP DNS

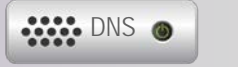

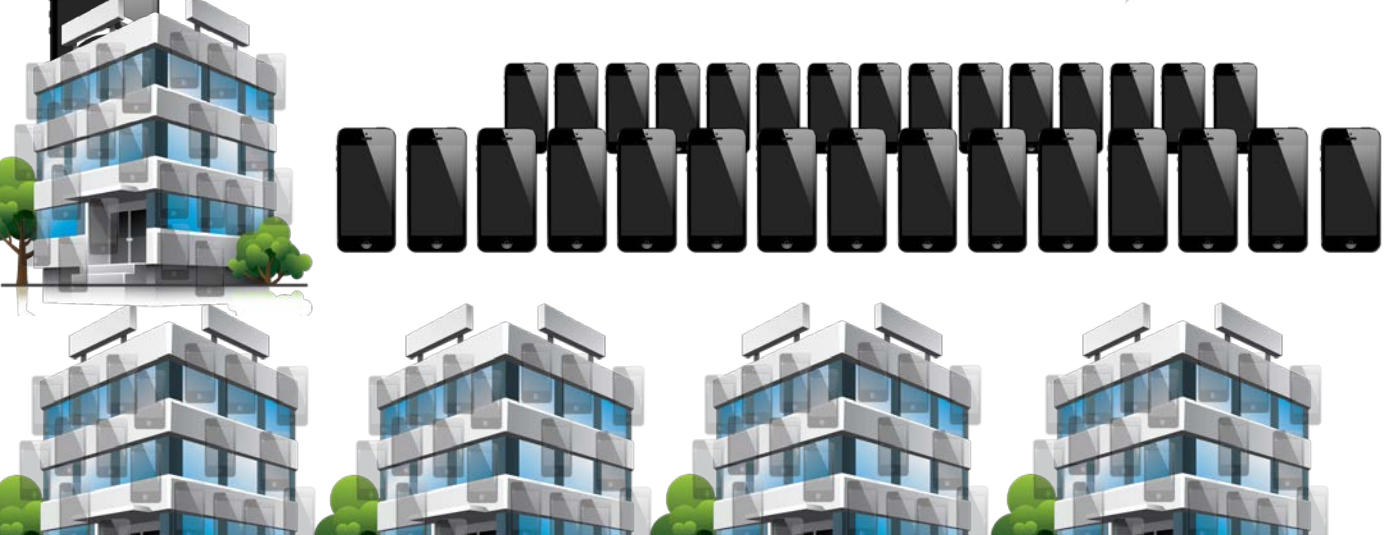

**One client –** Root cause analysis and remediation OS version, username, hostname, MAC / IP address

**Tens of thousands of clients –** Automatic custom baselines, incident prioritization, intracompany reporting and trending

**Thousands of customers –** Cross company correlation and comparison, intercompany reporting, trending, insights and global advisories

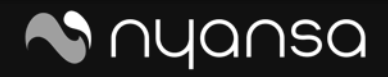

### **How it Works**

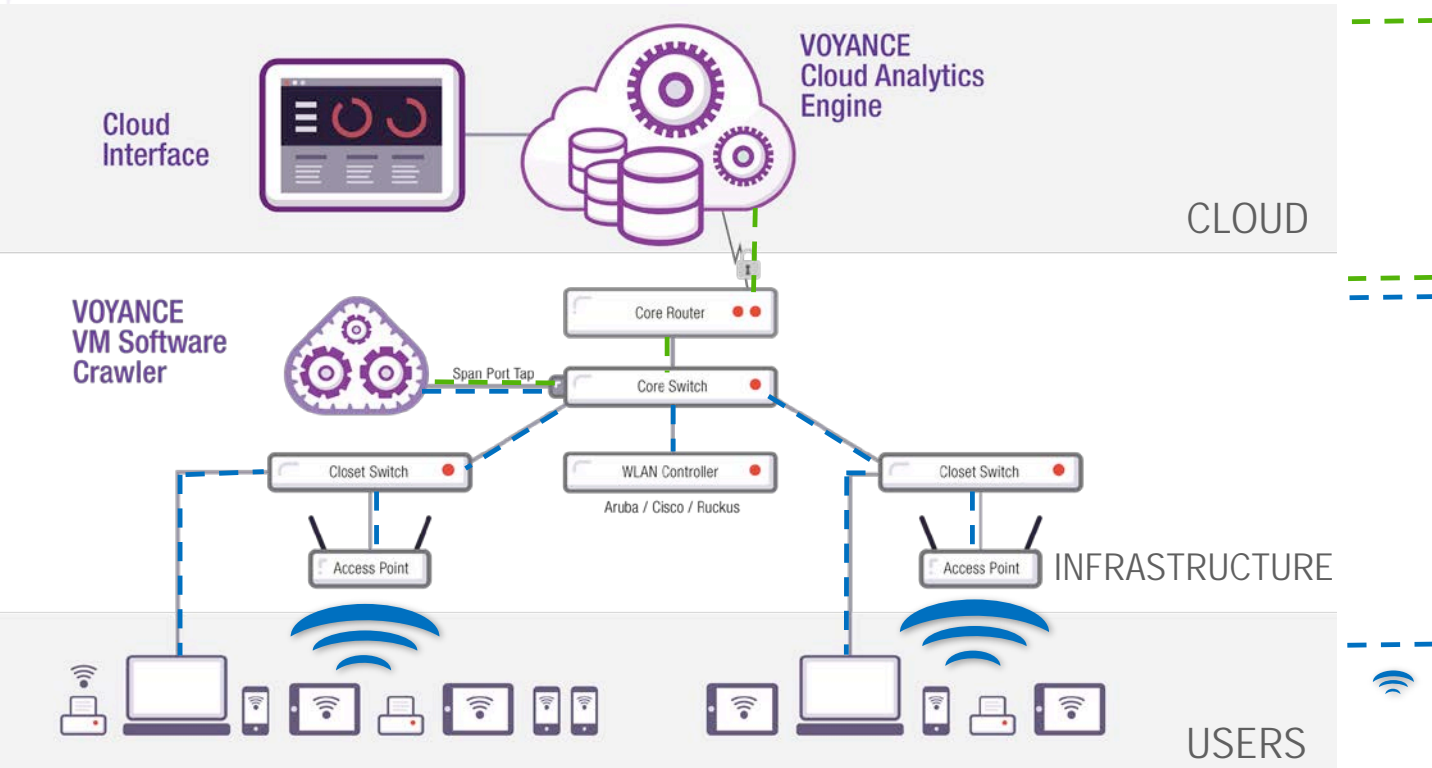

The cloud engine processes and correlates incoming data providing actionable information for IT staff

The Voyance crawler intercepts all data through a span port on network switch(es) and receives Wi-Fi data from the controller. It then processes the data and sends low bit rate metrics to the cloud

Wired and wireless data flow through the network infrastructure and WLAN controller

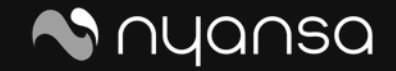

### **What's Happening in the Cloud?**

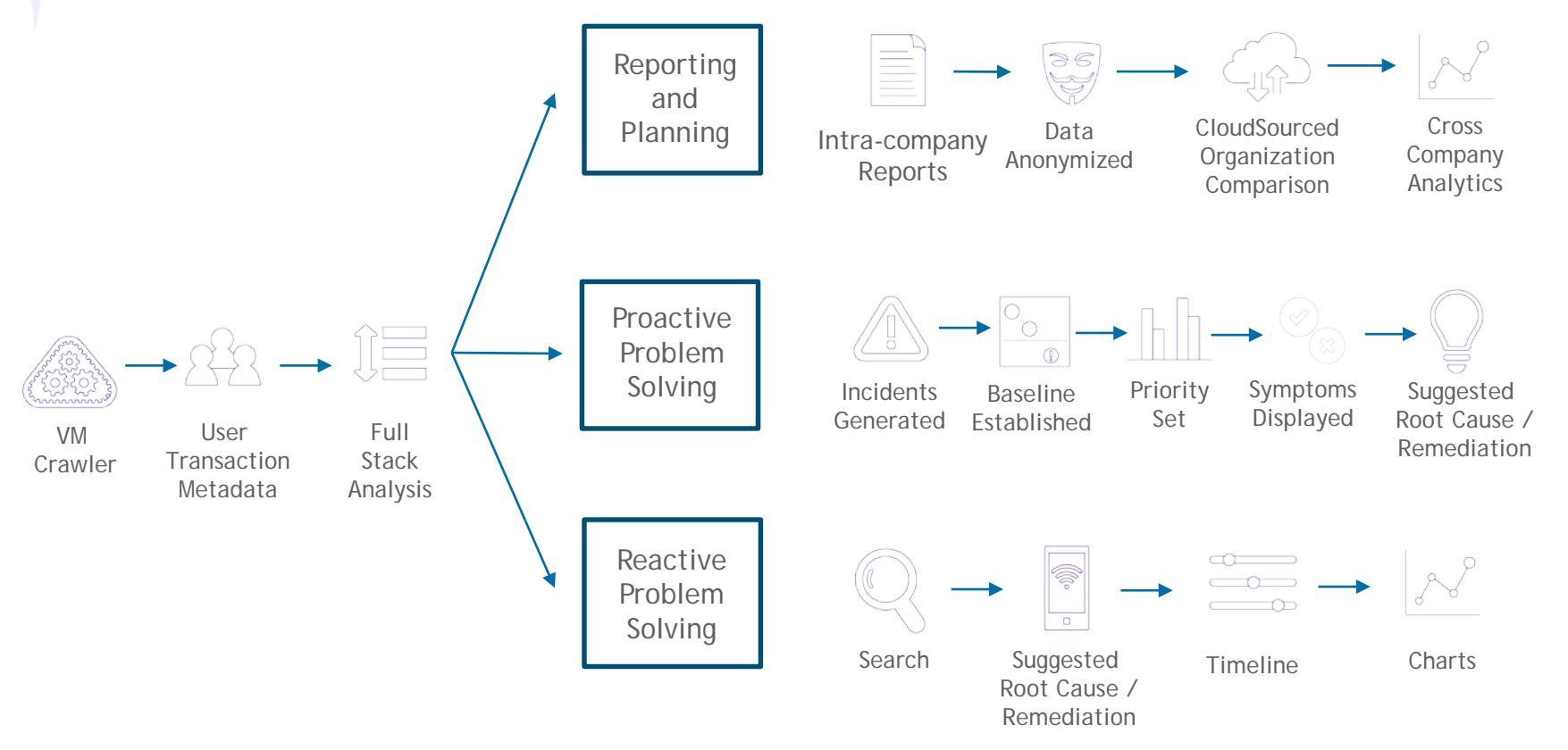

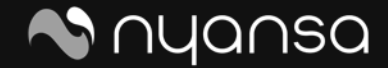

### **What Data are we Inspecting?**

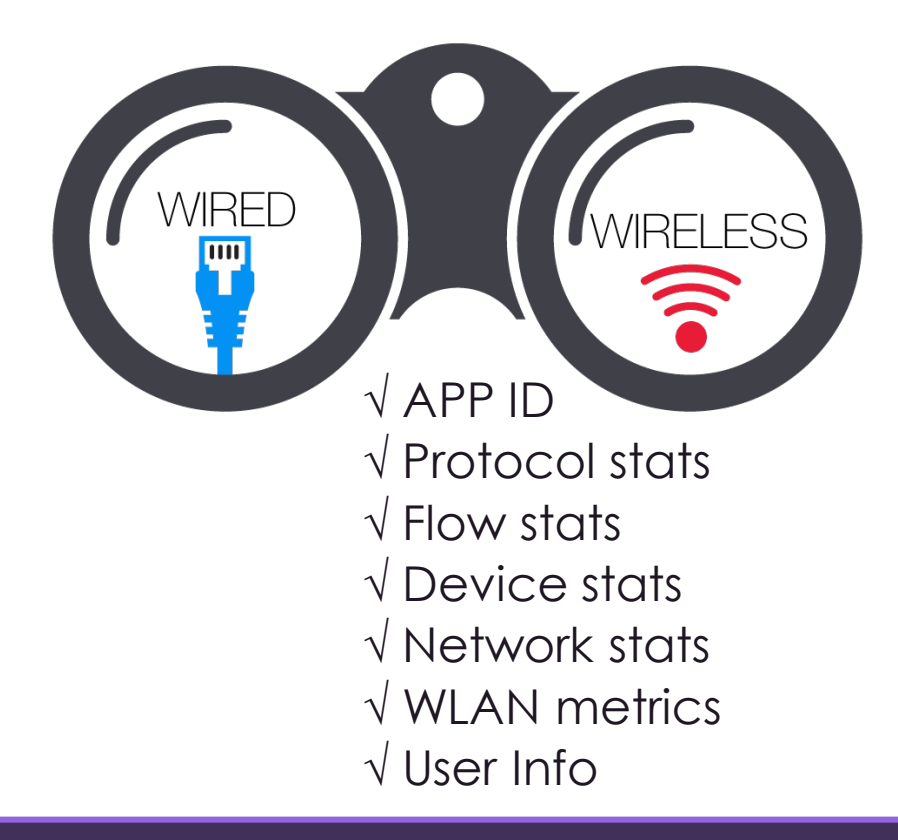

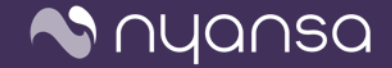

BIG DATA MEETS IT NETWORK OPERATIONS |**7**

## What Data are we Inspecting?  $\left|\frac{\text{WLAN}}{\text{OCS}}\right|$

#### **DHCP**

- Issued IP address
- Lease time
- Status code

#### **DNS**

- Response/query type
- Response time
- Number of queries
- Number of Answers
- Time to Live (TTL)

#### **RADIUS**

- Username or login
- Session duration
- Response time

### **HTTP**

WIRED

 $\overline{\mathbf{u}}$ 

- Jitter
- Delay

**RTCP**

- Packet Loss
- Src/Dest IP
	-

### **UDP**

- Jitter
- Session duration
- Src/dest IP&port
- Sr/Dest Port
- 
- URL
	- Page Load time
	- User Agent String
- Round Trip Time
- Status/Error Codes

- Domain & org
- name

**SSL**

• List of name servers

#### **TCP State Machine**

- Round trip time
- Retransmission error rate

**WIRELESS** 

有

- Timeouts, window size
- SYN/ACK relationships
- Sequence number timings
	- Src/Dest IP & port

#### **SIP**

- MOS score
- Codec
- Call duration

- AP uptime, reboots, model, IP,  $O/S$
- Radio Frequency status
- Channel utilization
- Signal to noise ratio (SNR)
- Noise floor
- Radio resets
- SSID and BSSID
- Controller CPU / memory utilization
- Associated clients to given AP
- Client performance

#### **Network stats**

- MAC to IP binding
- User table info
- Defined roles and/or VLANs

#### **Client device / user**

- Device type
- Operating System & version
- Device vendor
- Client capabilities (a/b/g/n/ac)
- Client connection type
- Timestamp on network
- Username or login
- User agent
- User role type

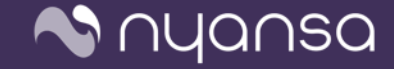

# **Analytics at Work – User Troubleshooting**

- 1. Search
- 2. Root Cause
- 3. Network Performance
- 4. Application Analytics

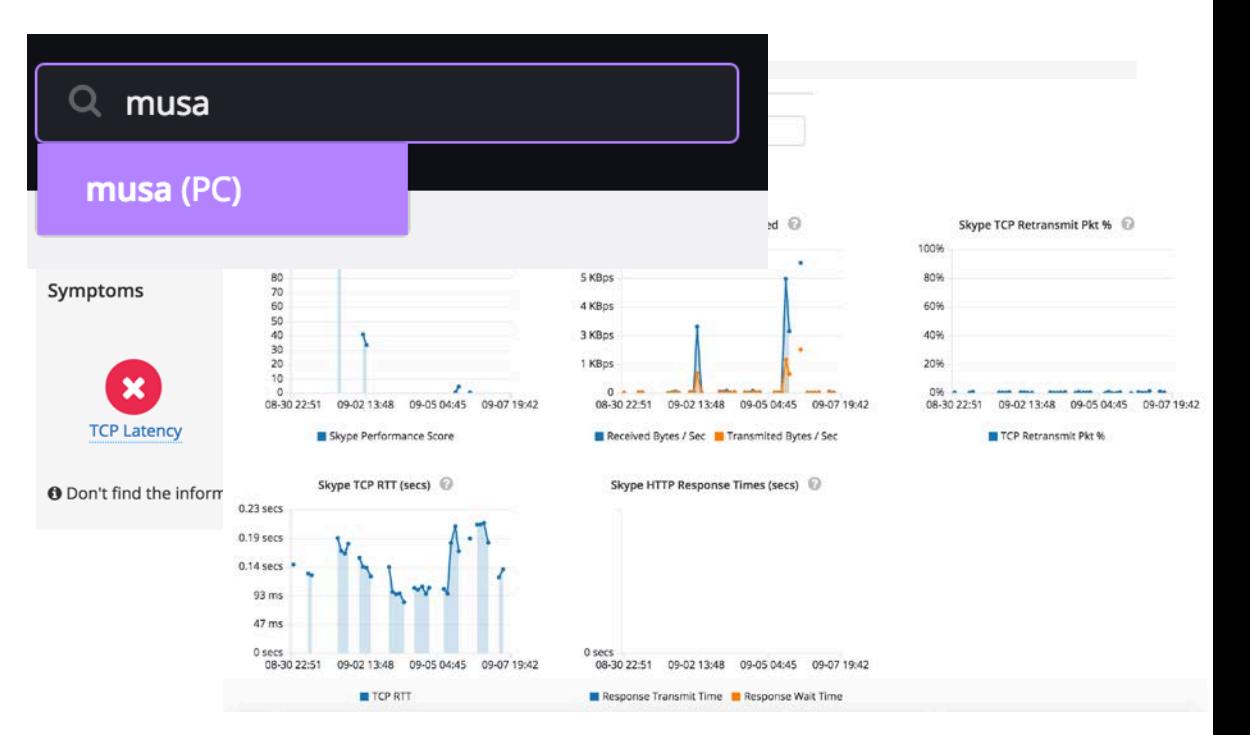

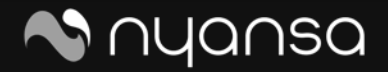

# **Analytics at Work – Tracking Changes**

• Did the change I made make a difference?

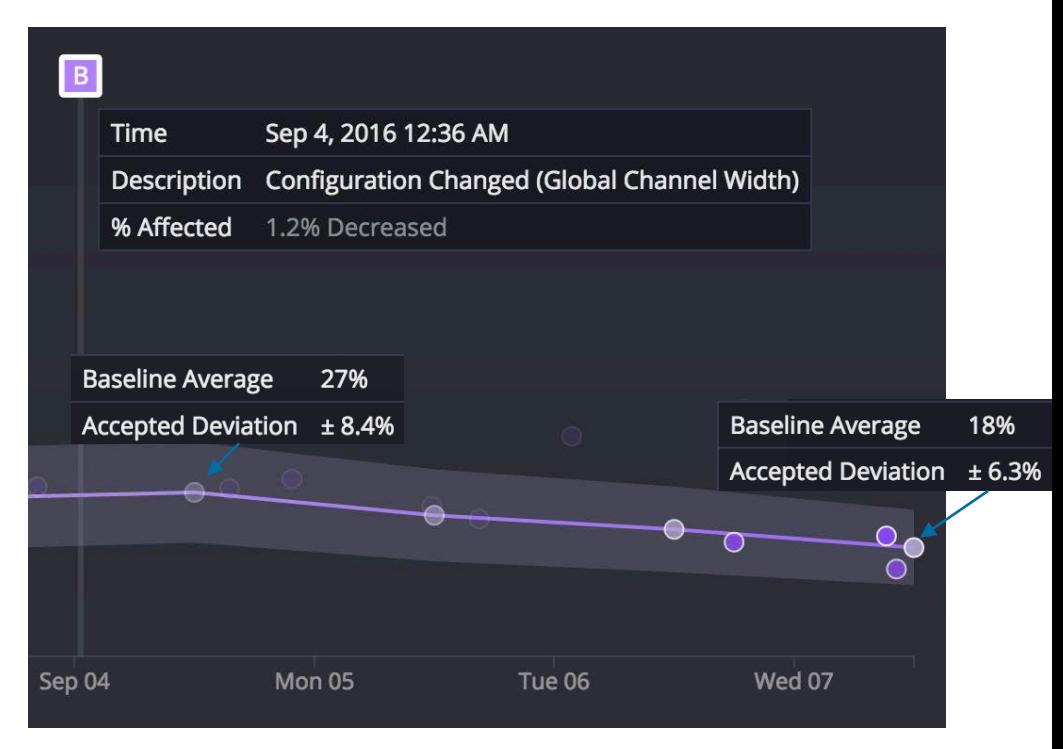

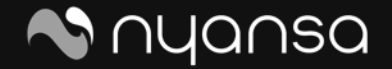

The New Cool Buzzword for 2016 | **10**

# **Analytics at Work – Baselines/Benchmarks**

- Baselining networks services
- Benchmarking against other like environments

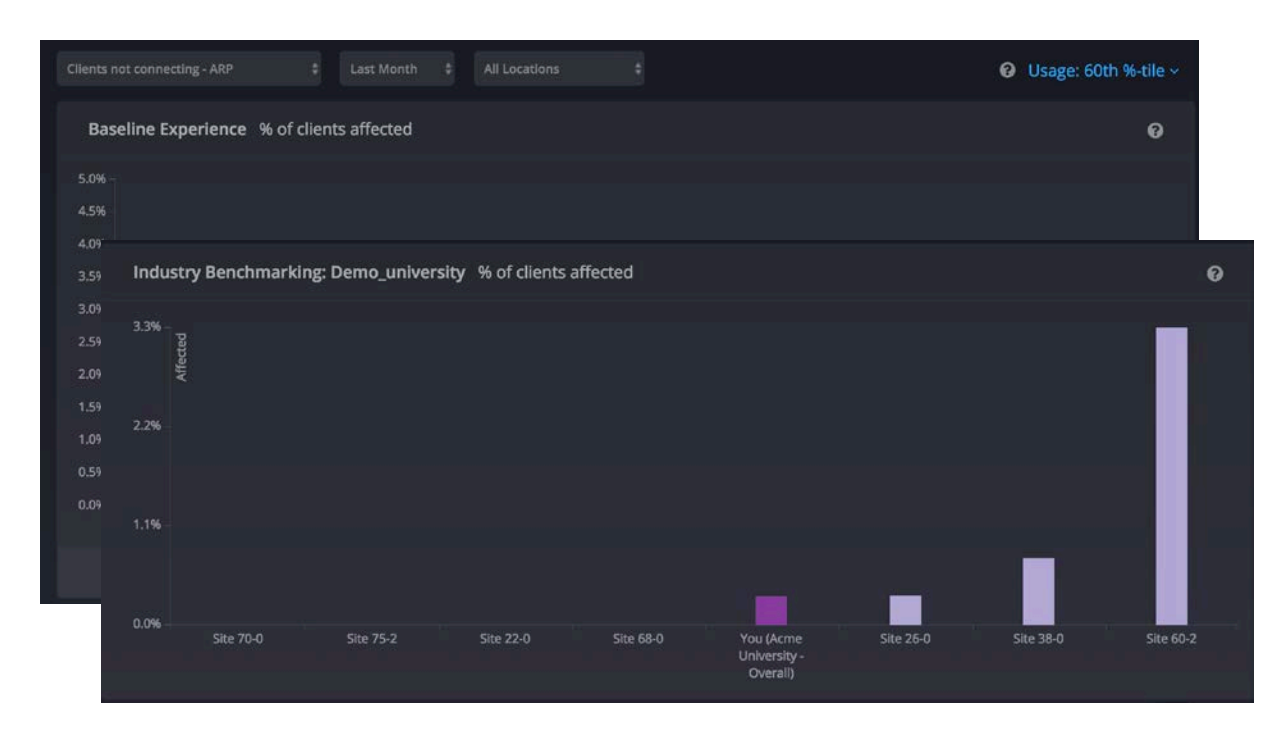

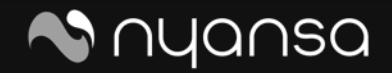

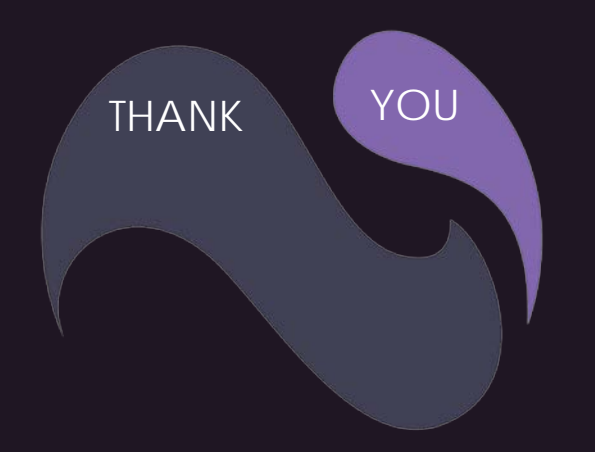